# hp Fiche technique

SOMMAIRE et navigation

2-3 Architecture, ingénierie et construction

4-5 Développement produit

6-7 Médias et divertissement

8 Enseignement

 $9 - 10$ Réalité Virtuelle

11 Géospatial

12 Industrie pétrolière et gazière

13 Ressources, contacts et liens supplémentaires

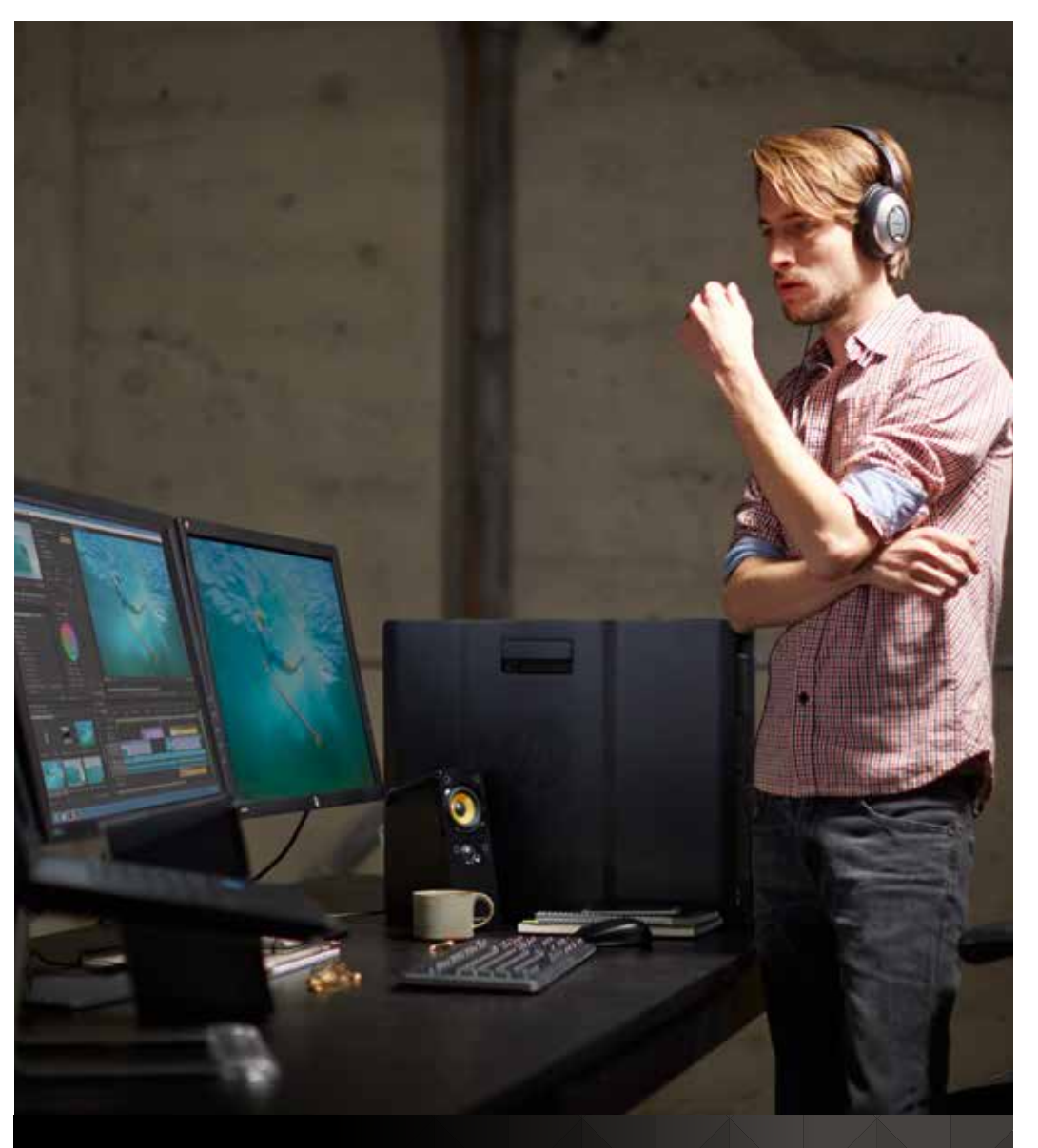

# CHOISIR LA BONNE STATION DE TRAVAIL HP Z

## LA COMPATIBILITÉ, NOTRE PRIORITÉ

Les stations de travail HP Z vous aident à gérer les données, conceptions, modèles 3D, analyses et informations les plus complexes. Mais nous ne nous arrêtons pas au matériel. Nous savons que pour rester leader du secteur, nous devons exceller dans la performance des applications, leur fiabilité et leur stabilité.

La certification logicielle garantit la compatibilité de notre solution matérielle, la station de travail HP, avec les produits logiciels qu'elle devra exécuter. Nous collaborons étroitement avec nos éditeurs de logiciels indépendants, sur le développement de nouveaux matériels et sur la conception de nouveaux logiciels ou la révision d'anciens. Notre engagement envers nos partenaires nous permet de proposer une solution de station de travail HP entièrement certifiée par les éditeurs de logiciels indépendants, et de garantir une expérience entièrement compatible entre le matériel et le logiciel, stable et performante.

Dans ce document, les experts des stations de travail HP Z identifient les stations recommandées pour exécuter les applications spécifiques à chaque secteur. Même si de nombreuses configurations sont certifiées pour chaque application, nos recommandations sont basées sur les tendances de l'industrie, les volumes de données typiques, les prix et d'autres facteurs.

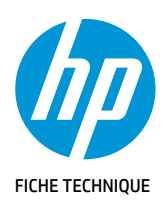

2-3 Architecture, ingénierie et construction

4-5 Développement produit

6-7 Médias et divertissement

8 Enseignement

9-10 Réalité Virtuelle

11 Géospatial

12 Industrie pétrolière et gazière

13 Ressources, contacts et liens supplémentaires

## Architecture, ingénierie et construction

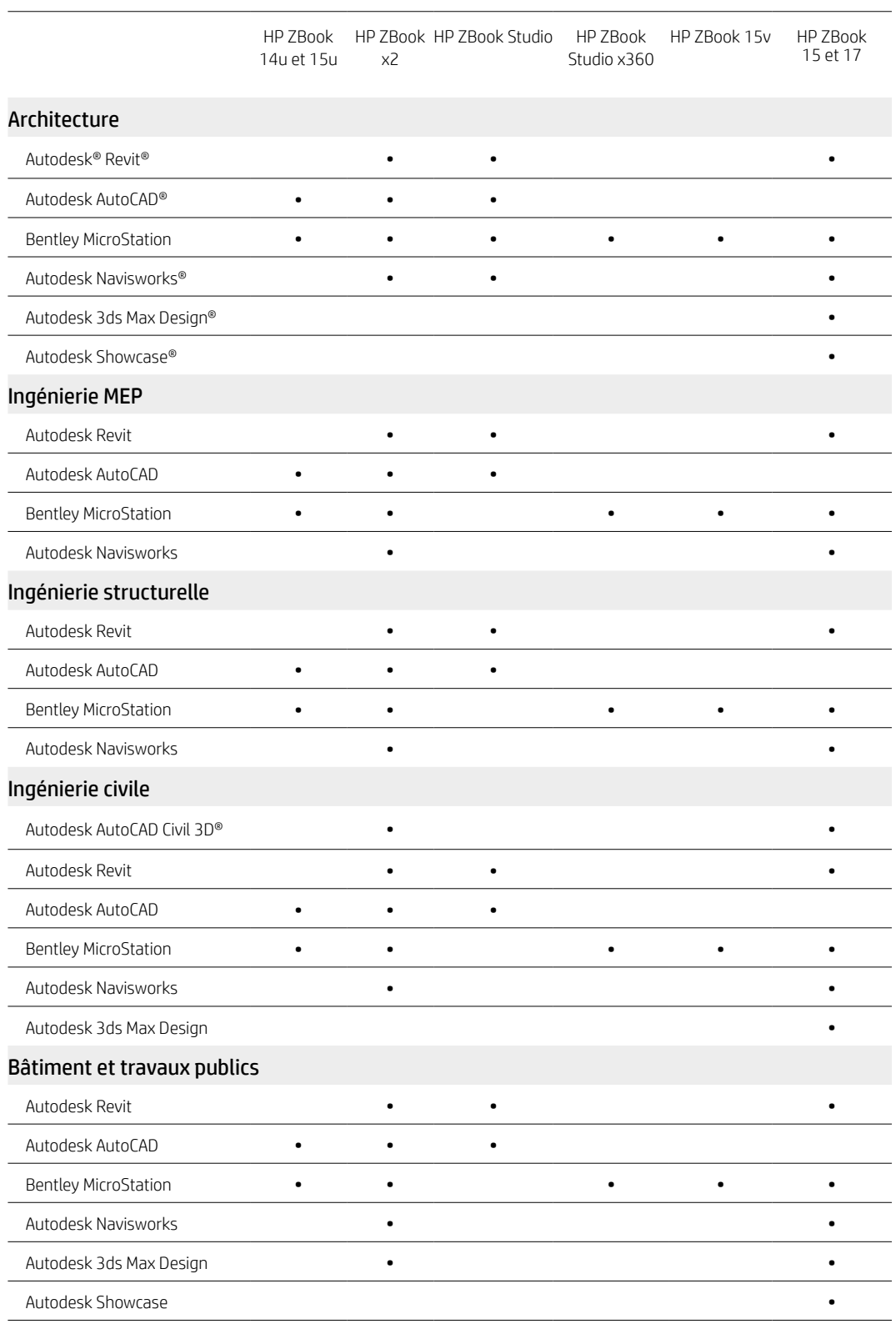

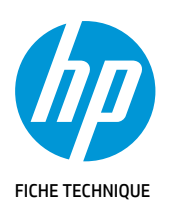

2-3 Architecture, ingénierie et construction

4-5 Développement produit

6-7 Médias et divertissement  $\overline{a}$ 

L.

8 Enseignement

9-10 Réalité Virtuelle

11 Géospatial

12 Industrie pétrolière et gazière

13 Ressources, contacts et liens supplémentaires

## Architecture, ingénierie et construction

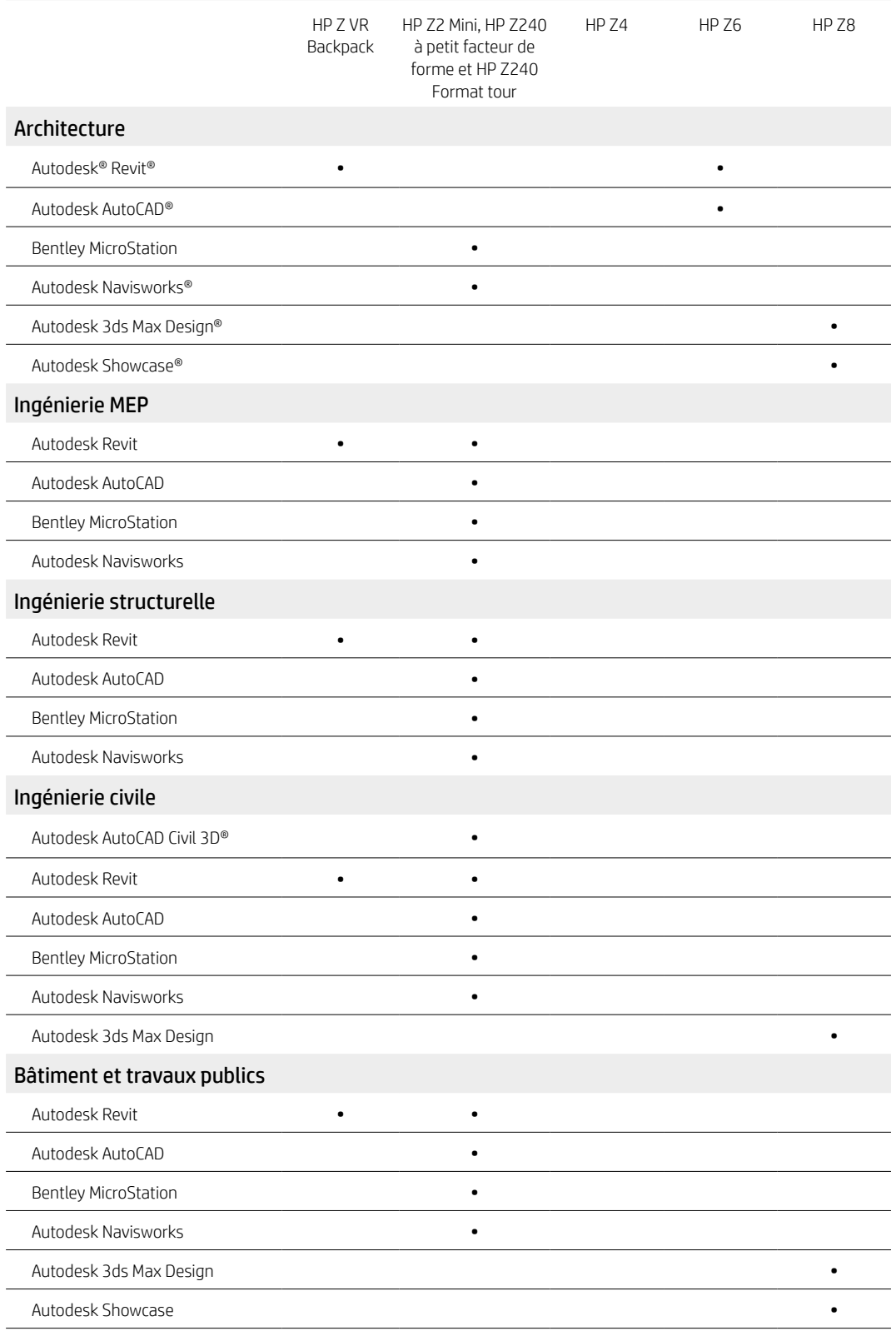

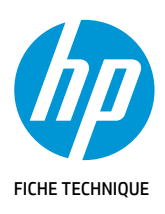

2-3 Architecture, ingénierie et construction

4-5 Développement produit

6-7 Médias et divertissement

8 Enseignement

9-10 Réalité Virtuelle

11 Géospatial

12 Industrie pétrolière et gazière

13 Ressources, contacts et liens supplémentaires

## Développement produit

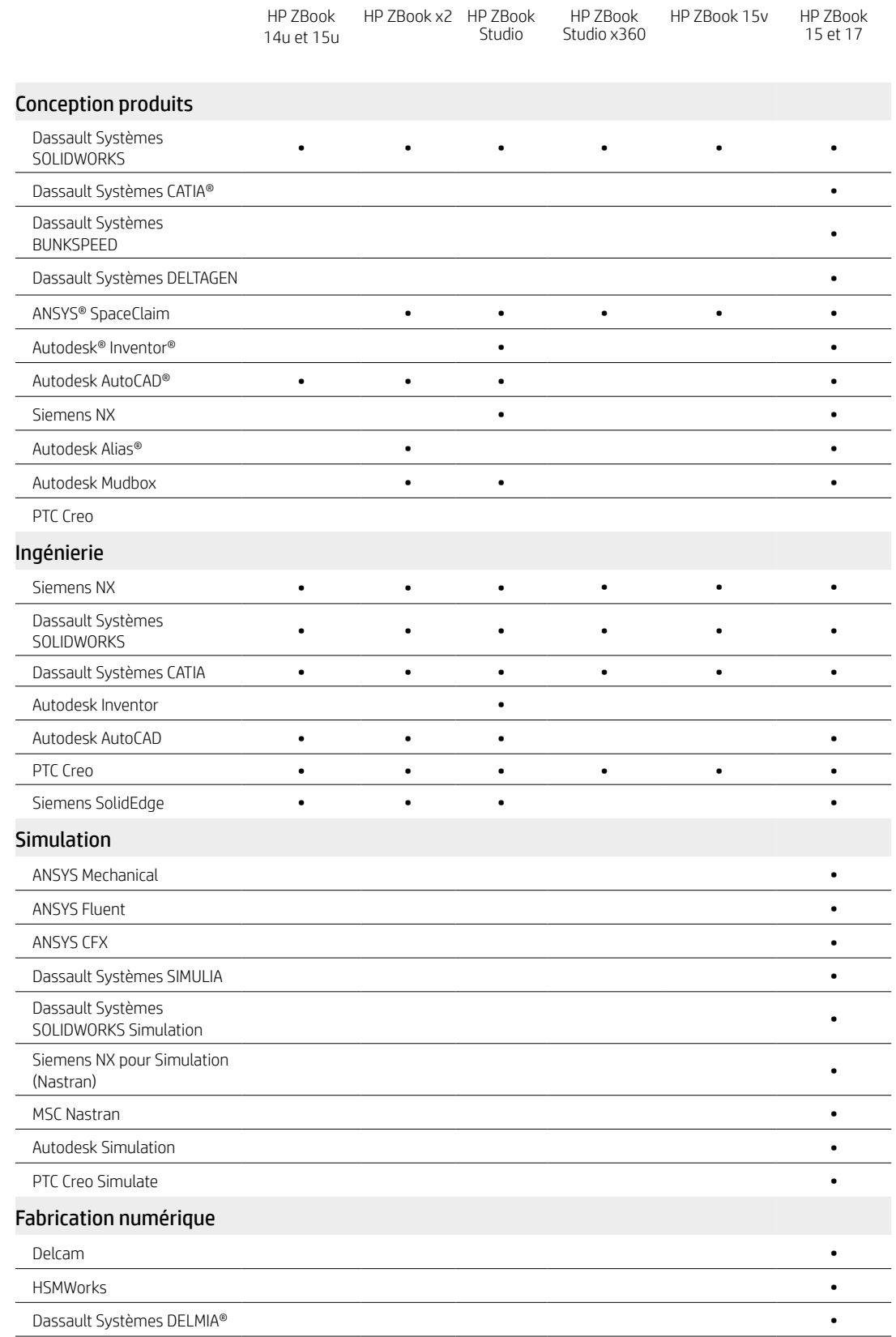

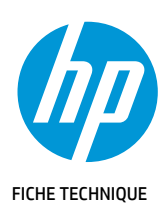

2-3 Architecture, ingénierie et construction

4-5 Développement produit

6-7 Médias et divertissement

8 Enseignement

9-10 Réalité Virtuelle

11 Géospatial

12 Industrie pétrolière et gazière

13 Ressources, contacts et liens supplémentaires

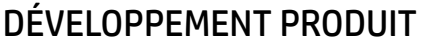

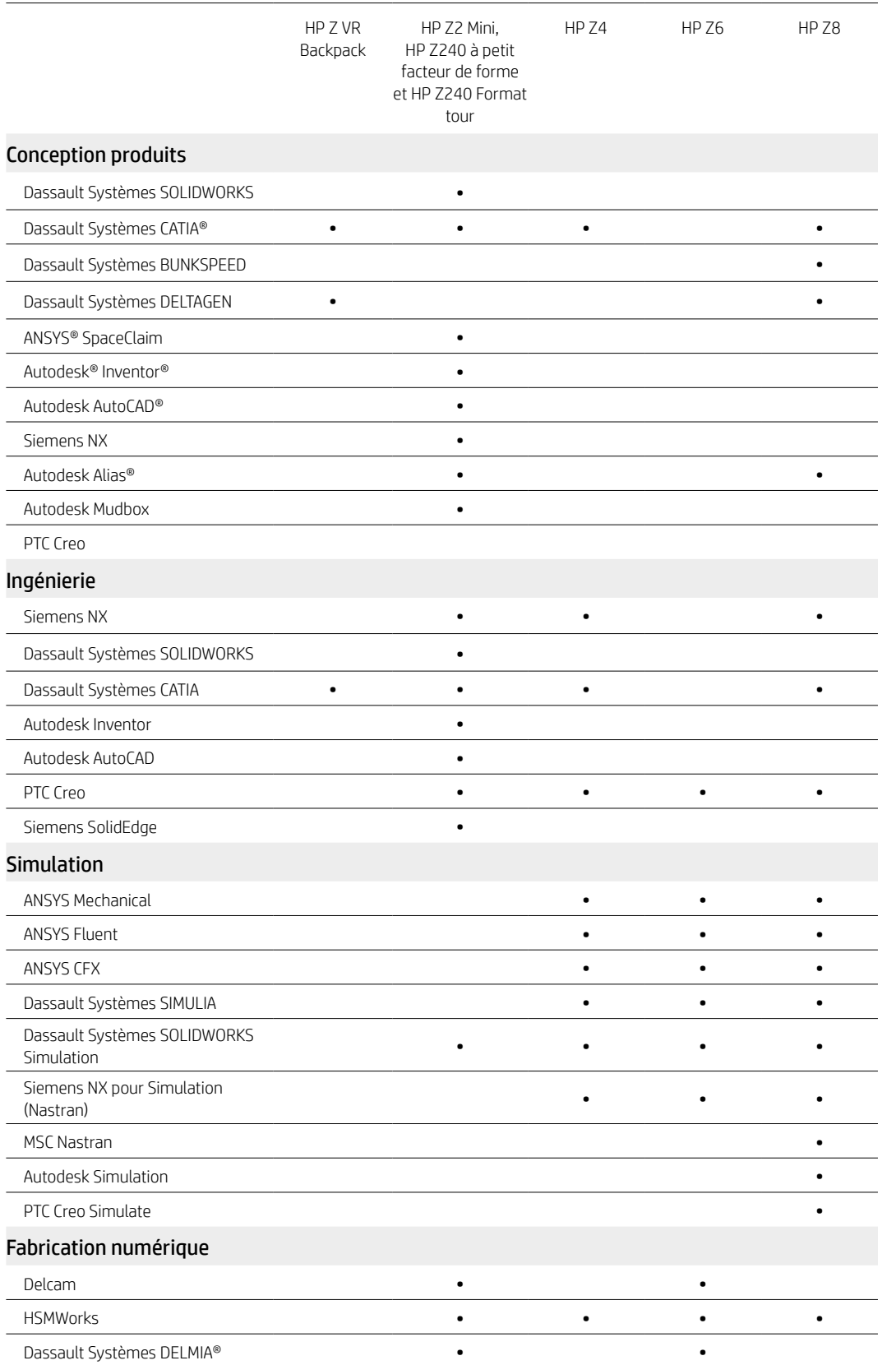

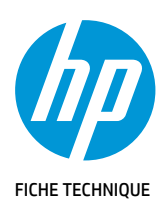

 $\overline{a}$  $\overline{a}$  $\overline{a}$  $\overline{a}$  $\overline{a}$  $\overline{a}$ L,  $\overline{a}$ 

 $\overline{a}$  $\overline{a}$  $\overline{a}$  $\overline{a}$ 

> $\overline{a}$  $\overline{a}$

> $\overline{a}$

 $\overline{a}$  $\overline{a}$  $\overline{a}$ 

2-3 Architecture, ingénierie et construction

4-5 Développement produit

6-7 Médias et divertissement

8 Enseignement

9-10 Réalité Virtuelle

11 Géospatial

12 Industrie pétrolière et gazière

13 Ressources, contacts et liens supplémentaires

## Médias et divertissement

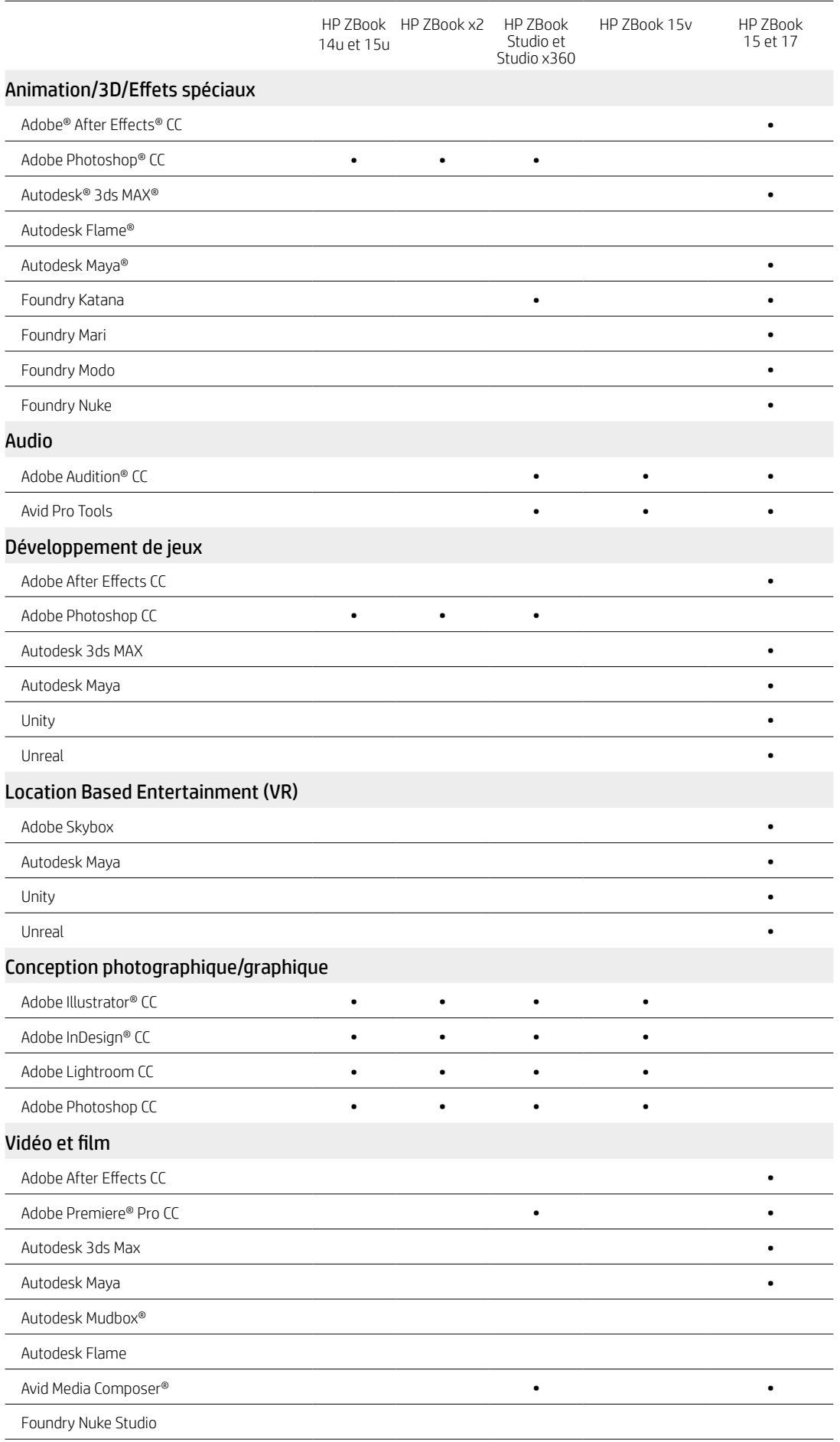

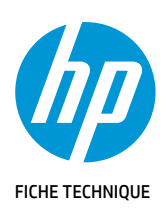

2-3 Architecture, ingénierie et construction

4-5 Développement produit

6-7 Médias et divertissement

8 Enseignement

9-10 Réalité Virtuelle

11 Géospatial

12 Industrie pétrolière et gazière

13 Ressources, contacts et liens supplémentaires

## Médias et divertissement

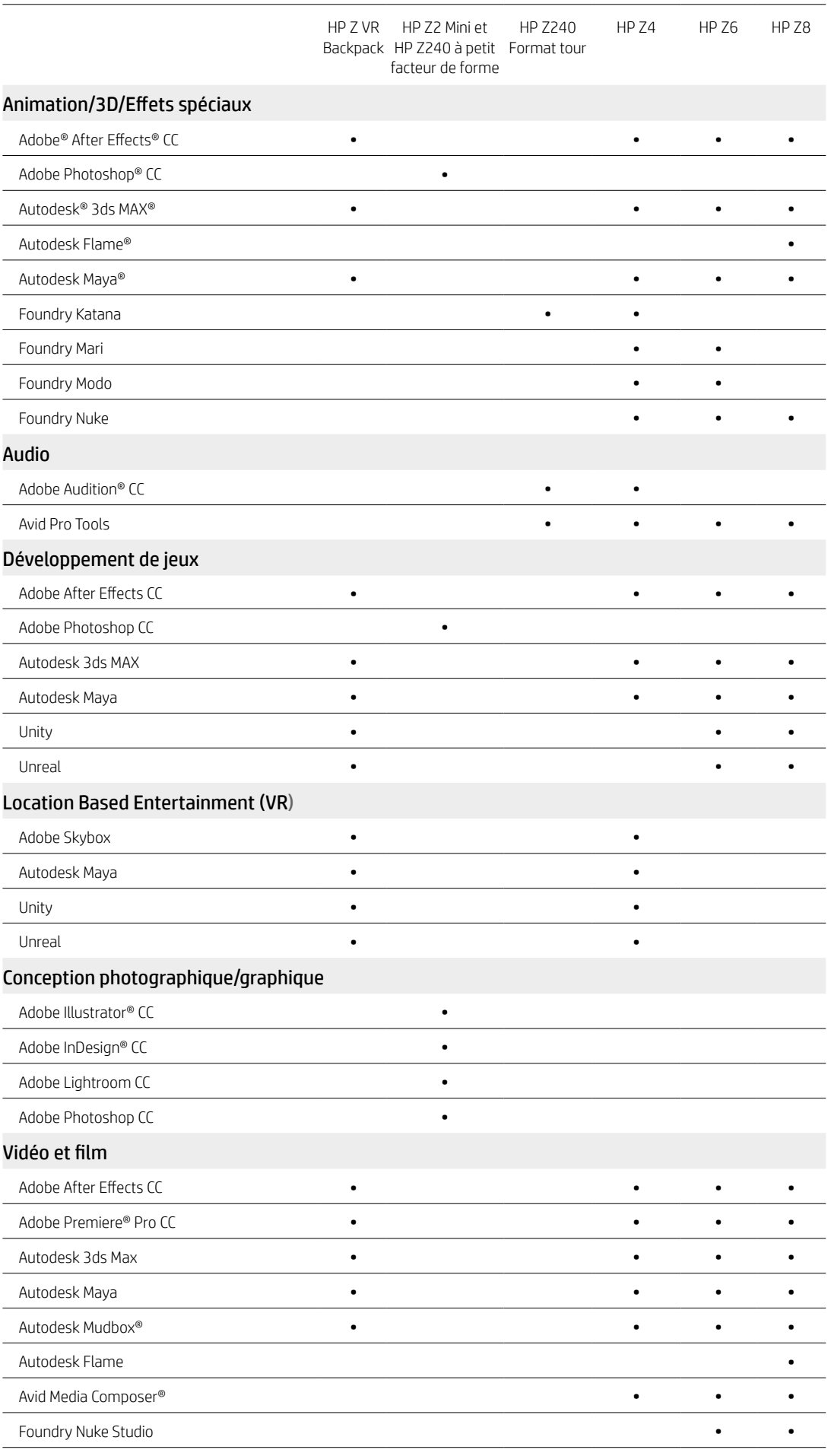

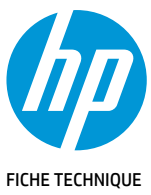

2-3 Architecture, ingénierie et construction

4-5 Développement produit

6-7 Médias et divertissement

8 Enseignement

9-10 Réalité Virtuelle

11 Géospatial

12 Industrie pétrolière et gazière

13 Ressources, contacts et liens supplémentaires

**ENSEIGNEMENT** 

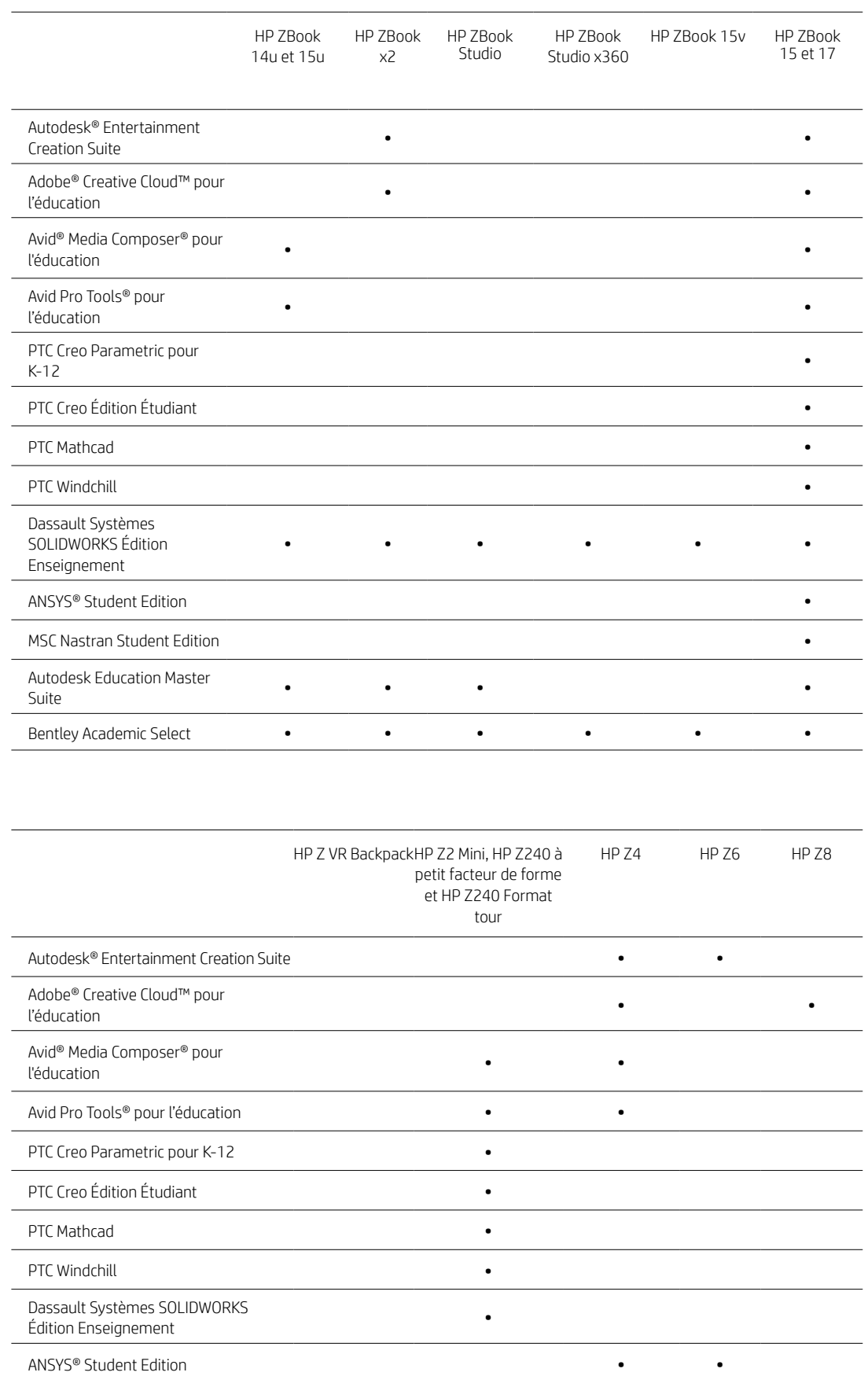

MSC Nastran Student Edition • • •

Autodesk Education Master Suite • Bentley Academic Select **•** 

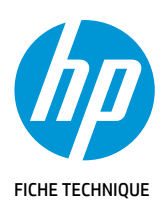

2-3 Architecture, ingénierie et construction

4-5 Développement produit

6-7 Médias et divertissement

8 Enseignement

9-10 Réalité Virtuelle

11 Géospatial

12 Industrie pétrolière et gazière

13 Ressources, contacts et liens supplémentaires

## Réalité Virtuelle

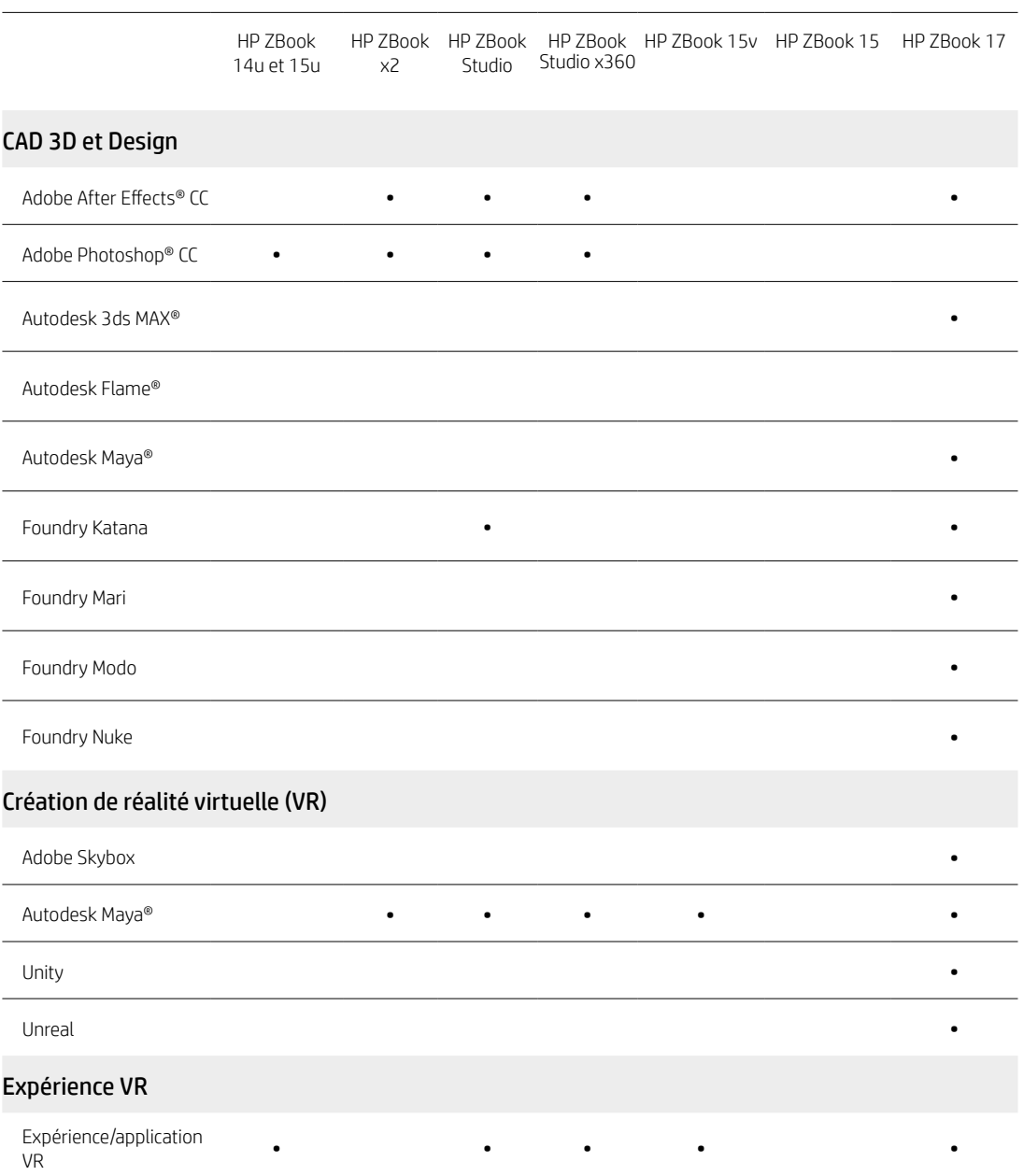

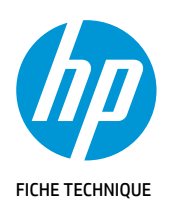

2-3 Architecture, ingénierie et construction

4-5 Développement produit

6-7 Médias et divertissement

8 Enseignement

9-10 Réalité Virtuelle

11 Géospatial

12 Industrie pétrolière et gazière

13 Ressources, contacts et liens supplémentaires

## Réalité Virtuelle

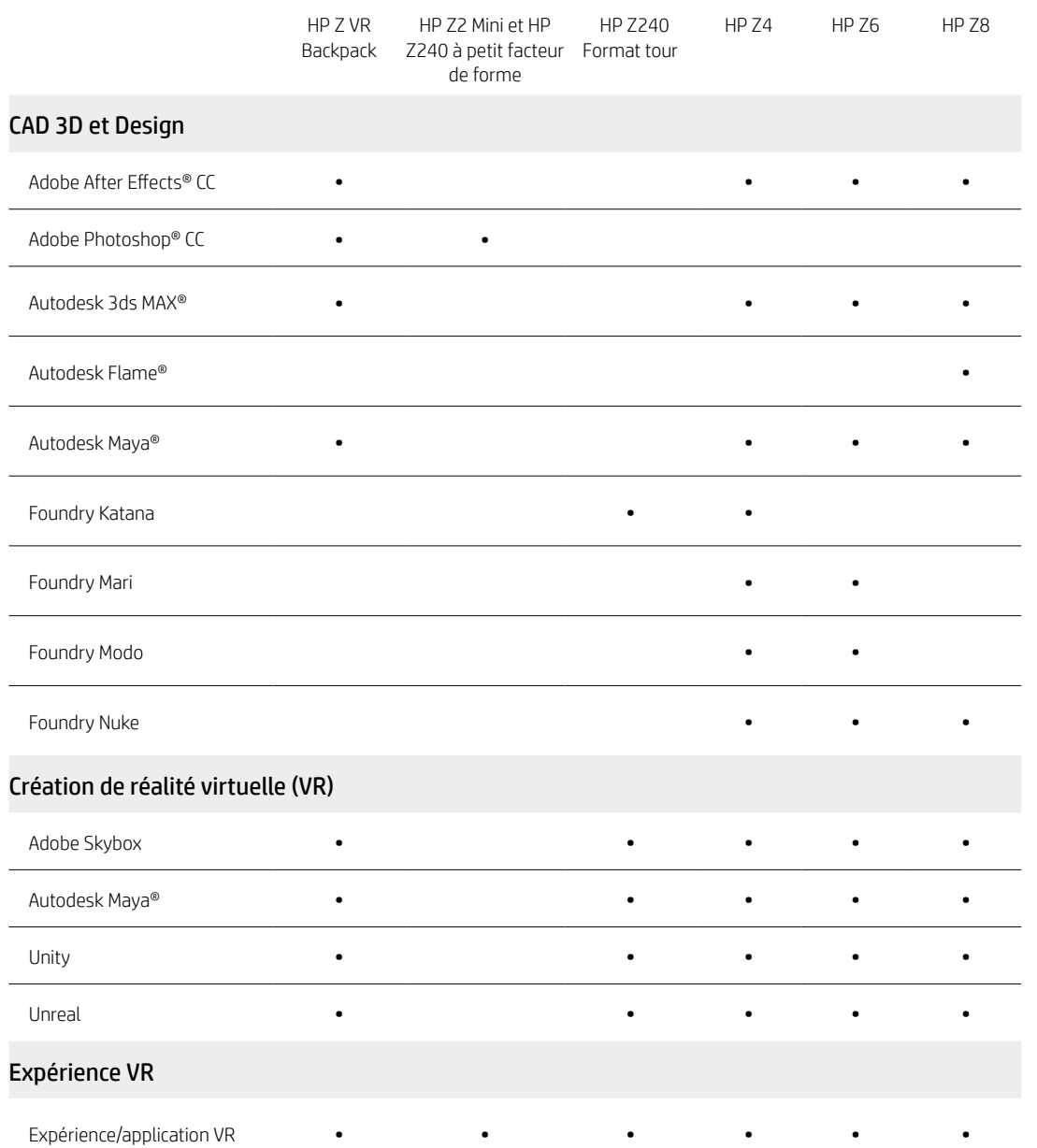

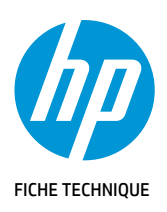

**GÉOSPATIAL** 

#### SOMMAIRE et **NAVIGATION**

2-3 Architecture, ingénierie et construction

4-5 Développement produit

6-7 Médias et divertissement

8 Enseignement

9-10 Réalité Virtuelle

11 Géospatial

12 Industrie pétrolière et gazière

13 Ressources, contacts et liens supplémentaires

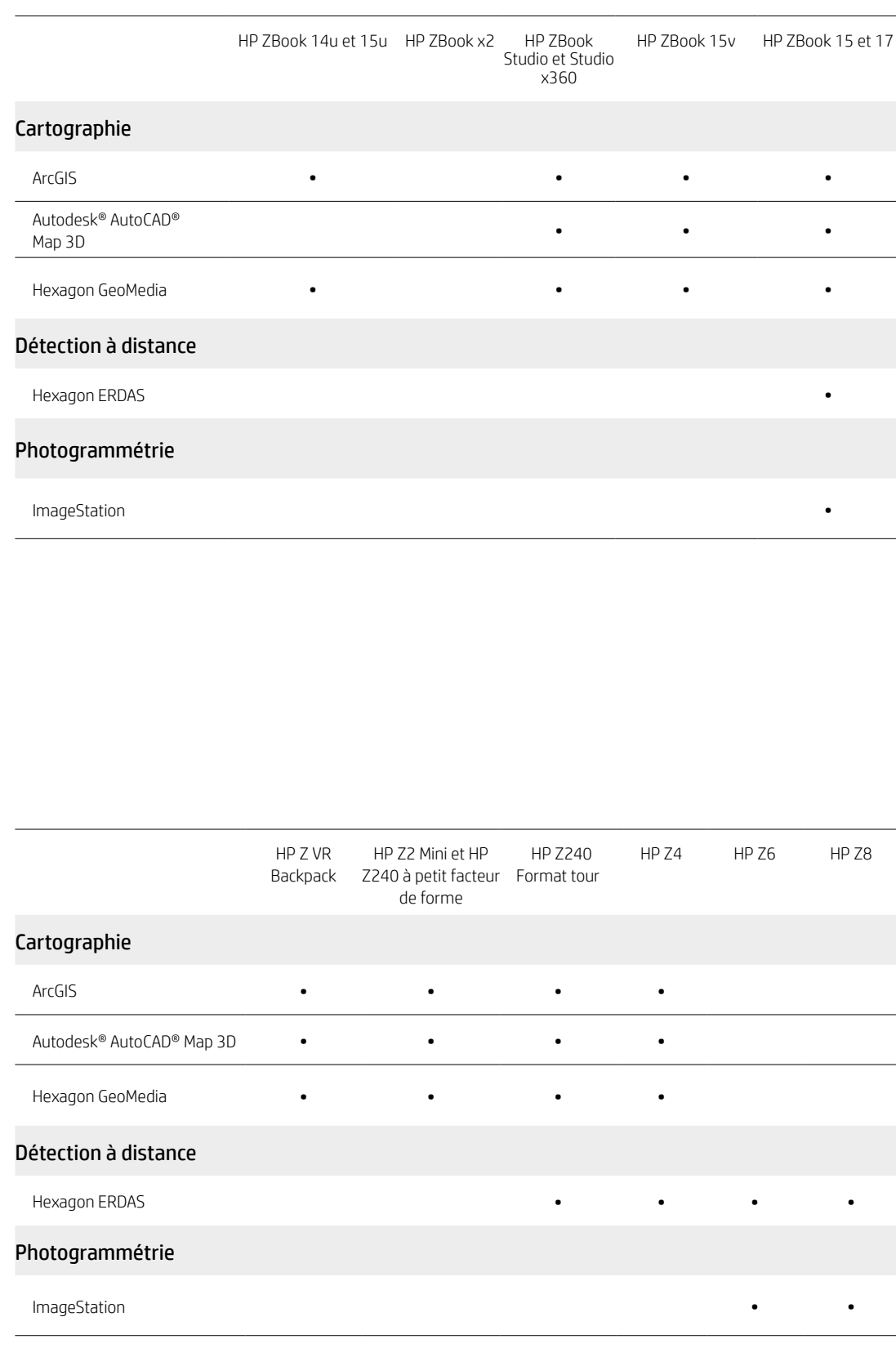

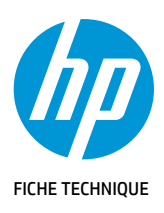

l,

L,

 $\overline{a}$ 

 $\overline{a}$ 

 $\overline{a}$ 

 $\overline{a}$ 

2-3 Architecture, ingénierie et construction

4-5 Développement produit

6-7 Médias et divertissement

8 Enseignement

9-10 Réalité Virtuelle

11 Géospatial

12 Industrie pétrolière et gazière

13 Ressources, contacts et liens supplémentaires

## Industrie pétrolière et gazière

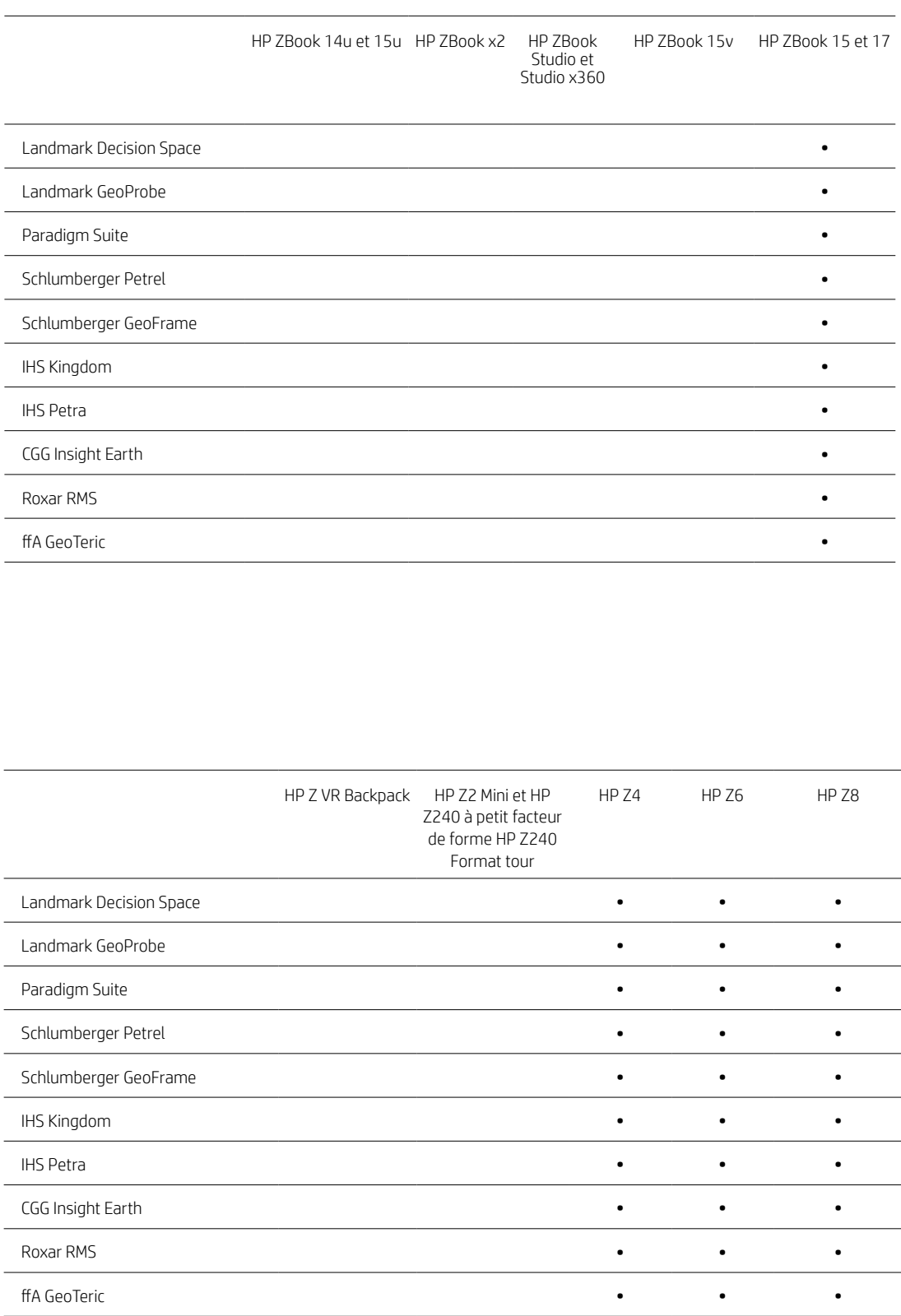

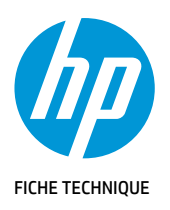

2-3 Architecture, ingénierie et construction

4-5 Développement produit

6-7 Médias et divertissement

8 Enseignement

 $9 - 10$ Réalité Virtuelle

11 Géospatial

12 Industrie pétrolière et gazière

13 Ressources, contacts et liens supplémentaires

Ressources, contacts et liens supplémentaires

Concernant les configurations recommandées, veuillez utiliser l'outil de recherche HP Workstation Finder Tool disponible sur le site [hp.com/workstationfinder](http://www.hp.com/workstationfinder) Recherche de certification des produits [hp.com/go/isv](http://hp.com/go/isv) Stations de travail HP [hp.com/go/workstations](http://hp.com/go/workstations) Architecture, ingénierie et construction [hp.com/go/AEC](http://www.hp.com/go/AEC) Enseignement [hp.com/go/educationworkstation](http://www.hp.com/go/educationworkstation) Services financiers [hp.com/go/finance](http://hp.com/go/finance) Géospatial [hp.com/go/gis](http://www.hp.com/go/gis) Médias et divertissement [hp.com/go/media-entertainment](http://www.hp.com/go/media-entertainment) OEM [hp.com/go/oem](http://hp.com/go/oem) Industrie pétrolière et gazière [hp.com/go/oilandgas](http://www.hp.com/go/oilandgas) Développement de produits [hp.com/go/engineering](http://www.hp.com/go/engineering)

## Laissez-nous vous aider à créer d'incroyables solutions d'entreprise

[En savoir plus](http://www.hp.com/go/workstations)

© Copyright 2018 HP Development Company, L.P. Les informations figurant dans ce document sont susceptibles d'être modifiées sans préavis. Les seules garanties relatives aux produits et<br>services HP sont énoncées dans les dé

Adobe, Photoshop, Illustrator, After Effects, Premiere Pro, Audition, InDesign et Creative Cloud sont des marques commerciales déposées d'Adobe Systems Incorporated aux Etats-Unis et/ou dans<br>d'autres pays. Autodesk Autodes

4AA5-7339FRE, avril 2018